# Что необходимо знать **фотографу**

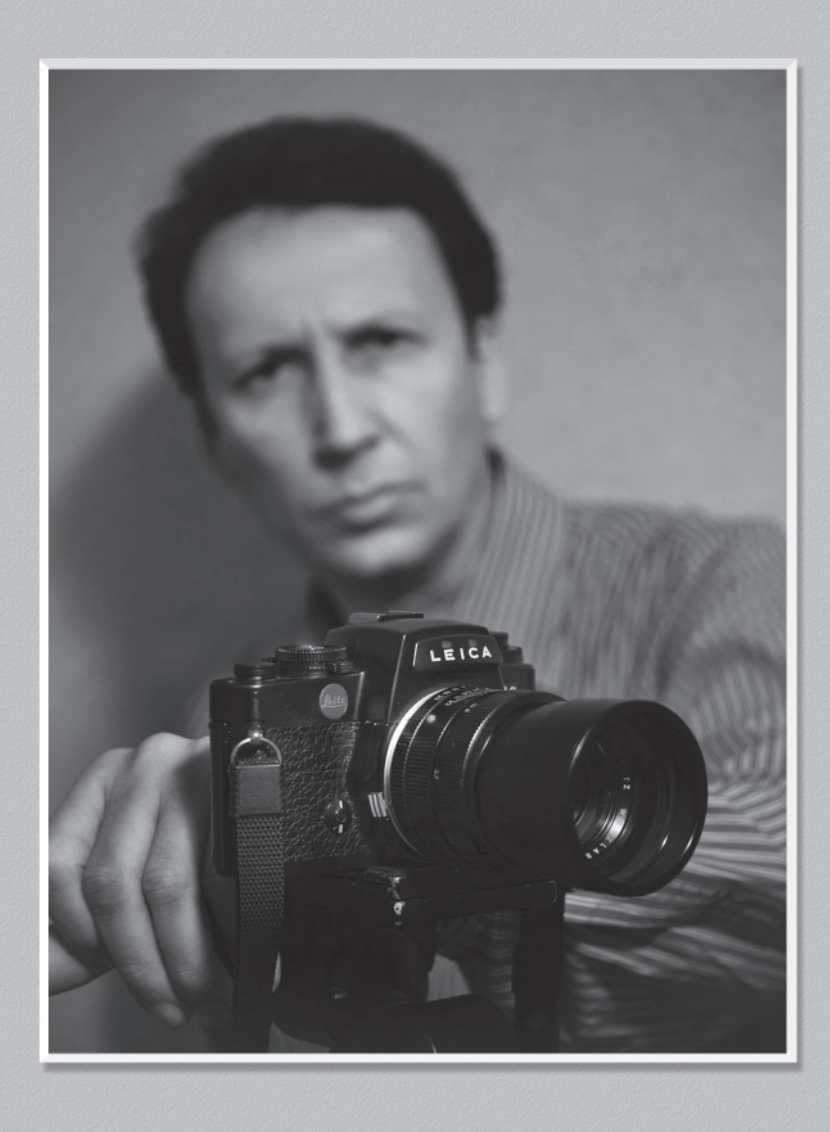

### *"Мы тонем в информации и задыхаемся от нехватки знаний".*

*Джон Нейзбитт, американский писатель и футуролог.*

### **Предисловие**

Мы живем в противоречивое, сложное и в то же время интересное время. Мы постоянно куда-то спешим и никуда не успеваем. С появлением интернет у каждого появился шанс досконально изучить практически любую тему, но мы не в состоянии решить, что именно нам нужно, не можем отделить шарлатанов от людей, действительно обладающих практическим знанием. И нам катастрофически не хватает времени.

Голова идет кругом от океана информации, обрушивающейся на наш бедный мозг ежедневно. Ведь по статистике каждый день средний горожанин получает порядка 2000 только рекламных посланий. Добавьте к этому информацию из телевизора, компьютера, книг, радио и т.д. и станет понятно что наш мозг просто не в силах справиться с таким колоссальным объемом информации.

И самое интересное, что мы не виноваты в таком положении вещей, просто родились в информационную эпоху.

Что же делать? Неужели нет рационального выхода из такого положения?

С одной стороны, можно особо не заморачиваться, отключать мозг, действовать автоматически, как все. Можно фотографировать телефоном и даже не задумываться о том, что фотографии могут быть не просто чуть лучше, а на порядок лучше. Можно не хотеть узнать,

какое эстетическое удовольствие может нести хорошая фотография. И какое удовольствие быть автором такого фото! Можно закрывать глаза на все прекрасные моменты, даваемые жизнью. И большинство людей поступает именно так. Потому что так проще. Не нужно задумываться, тратить силы, энергию и время. Нажал кнопку на телефоне, щелк, и фотка готова. Так поступает большинство.

С другой стороны, каждому человеку жизнь дает возможности. Возможность научиться новому и получать от жизни максимум. Или возможность убивать время у телевизора. Возможность использовать и возможность терять. Возможность добиваться и возможность оставить все как есть. Что делать - решать вам.

Мы же даем вам возможность прямо сейчас, потратив минимум своего времени и совершенно бесплатно, прочитать эту мини-книгу и сразу же применить свои знания на практике.

В книге описаны 10 простых советов, применяя которые, начинающий фотограф сможет сразу же сильно улучшить качество своих снимков. В конце мини-книги Вы найдете словарь основных фотографических терминов и понятий, которые могут быть не понятны читателю. Книга рассчитана на человека, который уже знает, как включить-выключить камеру, сделать снимок или зарядить аккумулятор, то есть изучил инструкцию к своей камере.

Прежде чем касаться фотографической темы, я немного расскажу об авторе книги, чтобы Вы представляли, кто он такой, чем занимается и чего уже добился. Его зовут Сергей Соловьев, - практикующий фотограф, мой друг, снимающий для популярных глянцевых изданий.

В 1986 по 1991 годы работал в объединении "Киев-Фото", после этого в Москве, Кракове, Киеве. Проходил обучение в Польше и Италии. Дипломант и призер всесоюзных и международных конкурсов художественной и документальной фотографии. Удостоен звания EFIAP, самой престижной Международной федерации фотоискусства.

# **Глава 1. Устройство фотоаппарата.**

Из чего состоит фотоаппарат?

Цифровой фотоаппарат по своему устройству идентичен аппарату для съёмки на плёнку, с той только разницей, что роль светочувствительного элемента в нем выполняет матрица. Ввиду отсутствия плёнки, в цифровом аппарате отсутствует механизм её транспортировки.

Проследим путь света в фотоаппарате. Объектив строит на матрице изображение снимаемого объекта, система автофокуса фокусирует его, (наводит на резкость), диафрагма регулирует количество света, прошедшего через объектив и контролирует глубину резко изображаемого пространства. Далее, в зеркальных аппаратах за объективом расположено зеркало, которое отражает прошедший через объектив свет на фокусировочный экран, на котором и строится изображение, идентичное тому, которое в последствии будет зарегистрировано светочувствительной матрицей. С фокусировочного экрана изображение считывается визуально через систему призм и линз. Это необходимо для построения композиции кадра, контроля резкости и экспозиции. При нажатии на спусковую кнопку зеркало поднимается, и попаданию изображения на матрицу препятствует только затвор, представляющий из себя светонепроницаемые шторки, выполненные из легчайшего композитного материала. Через долю секунды, когда затихнут вибрации от подъёма зеркала, затвор открывается на определенное время и матрица получает нужную процию света. На время подъёма зеркала видоискатель аппарата слепнет и фотограф снимаемый объект не видит.

Если мы имеем дело с незеркальным аппаратом, то сразу же, после его включения, затвор открывается и объектив строит изображение того, что находится перед ним на матрице. Пройдя аналого-цифровое преобразование это изображение практически мгновенно отображается на дисплее фотоаппарата. Фотоаппарат работает в режиме видеокамеры, только ничего не записывает. Благодаря этому фотограф может еще до съёмки в точности видеть то изображение, которое и будет получено после съёмки и имеет возможность вносить с него определенные коррективы по композиции, яркости, цветности и резкости. И так продолжается до самого момента съёмки. При нажатии на спусковую кнопку затвор фотоаппарата закрывается , (затвор может располагаться как непосредственно у самой матрицы, так и в объективе), и происходит обнуление матрицы в темноте. В процессе визирования матрица нагревается, что приводит к образованию так называемого термического шума - паразитного изображения, вызванного нагревом матрицы. После обнуления затвор отрабатывает необходимую выдержку, после чего открывается снова.

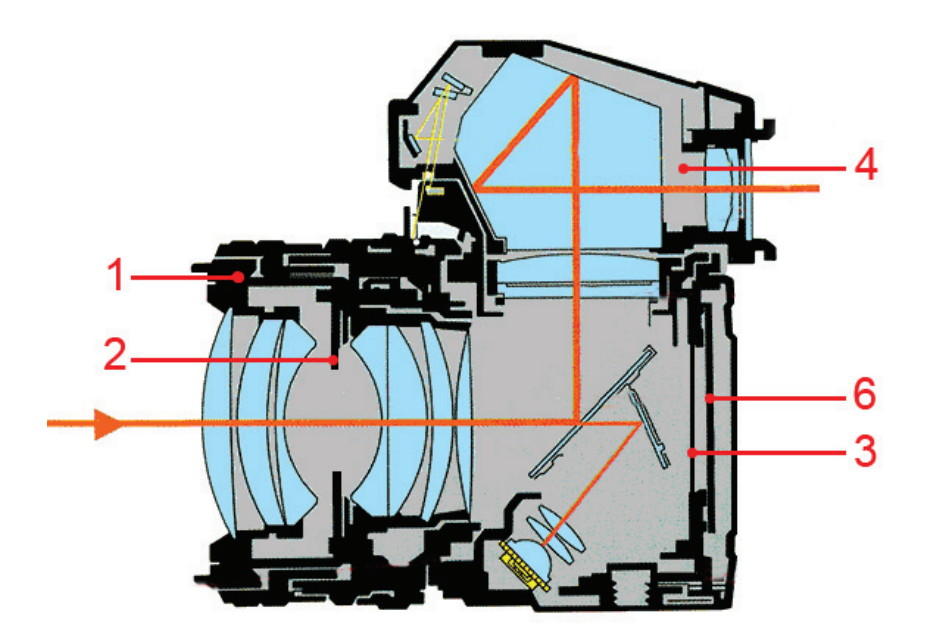

Итак, основными частями цифрового аппарата являются:

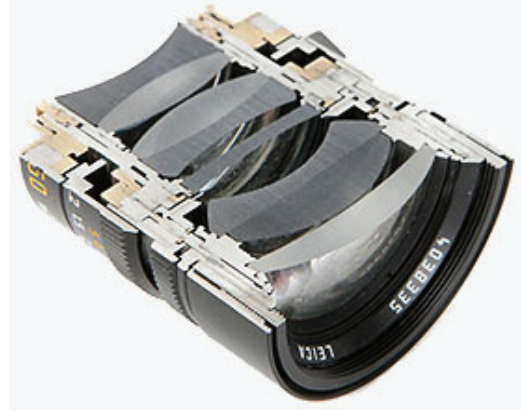

**1. Объектив.** 

Представляет собой набор линз, порою, очень большой и сложный, задача которого построить на матрице аппарата изображение снимаемого объекта. Основные параметры объектива это его светосила и фокусное расстояние. От этих двух параметров зависит яркость и масштаб изображения на матрице соответственно. Существуют объективы с переменным фокусным расстоянием так называемые зум-объективы).

**2. Диафрагма.**

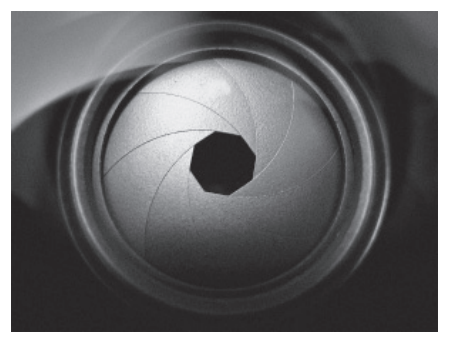

Круглое изменяемое отверстие, обычно устроенное внутри объектива, с помощью которого регулируется количество

света, прошедшего через объектив. С помощью диафрагмы можно добиться изменения глубины резко изображаемого пространства.

 **3. Затвор.** 

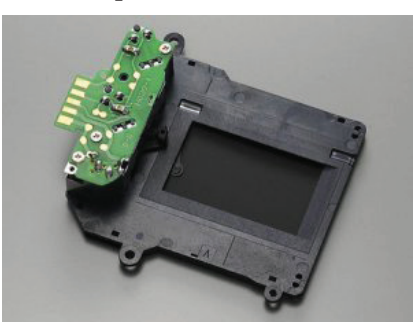

Устанавливается между матрицей и объективом, представляет собою непрозрачную плоскость, которая может закрываться и открываться с высокой скоростью и точностью, регулируя тем самым время воздействия света на матрицу.

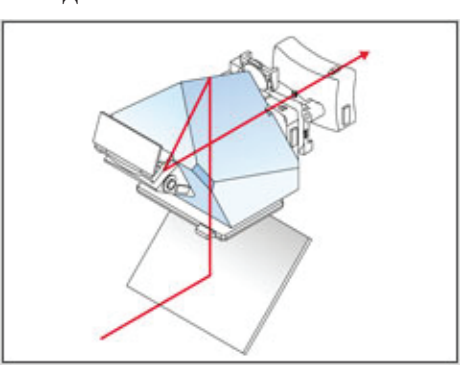

### **4. Видоискатель.**

У зеркальных камер это система, состоящая из зеркал, линз, призмы и фокусировочного экрана, задача которой – предоставить фотографу изображение, которое впоследствии будет зарегистрировано матрицей.

# **5. Дисплей.**

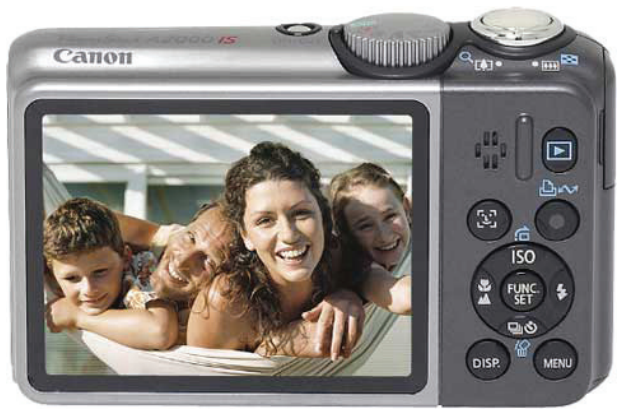

Монитор небольшого размера, служащий для просмотра отснятого материала и управления аппаратом. У незеркльных камер выполняет функцию видоискателя.

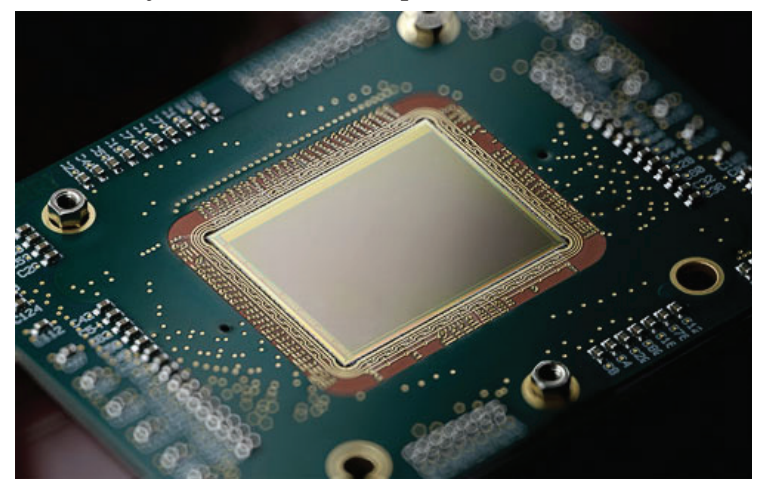

### **6. Светочуствительная матрица.**

Устройство, регистрирующее изображение. Аналог плёнки. Характеризуется разм ером, светочуствительностью и динамическим диапазоном. Чем больше значение этих трёх параметров, тем выше качество получаемого изображения.

Стоит подробнее отсановиться на размере. Есть физический размер матрицы, а есть количество пикселей на единицу площади, (разрешающая способность). Причем, от физического размера качество зависит куда больше чем от количества пикселей.

К сожалению, прослеживается нехорошая тенденция неразумного увеличения количества пикселей при уменьшении физического размера матрицы. Дошло до того, что матрицы, установленные в мобильных телефонах, при физическом размере 2х3 мм, имеют разрешение порядка 48 мегапикселей. Здравый смысл подсказывает, что телефон с такой матрицей, ценой в 400 долларов не может снимать лучше последней модели Nikon-a за 6000 долл, в котором установлена матрица с меньшим разрешением.

Сам процесс получения цифрового изображения мы пока оставим без рассмотрения, поскольку это не является основной темой данного повествования.

# **Глава 2. Основы композиции в фотографии или как делать интересные снимки.**

1. Одной из самых распространенных ошибок начинающих фотолюбителей является заваленный горизонт. Само слово "горизонт" человеку посвященному может сказать о многом, но, главная идея горизонта заключается в том, что он должен быть расположен в кадре именно горизонтально и никак иначе.

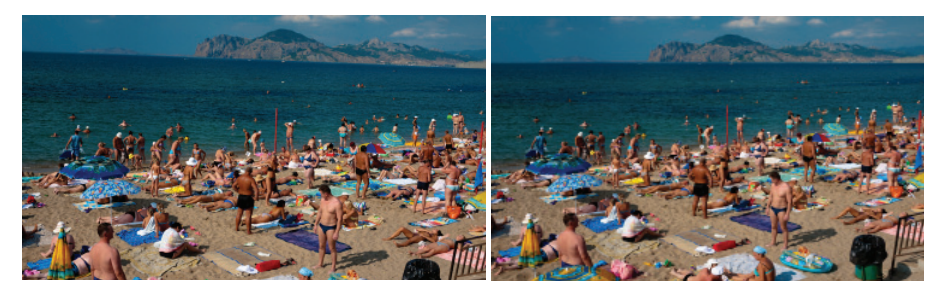

Надеюсь, не одному мне кажется, что с первым снимком что-то не так.

Но и из этого, казалось бы, всем очевидного правила бывают исключения.

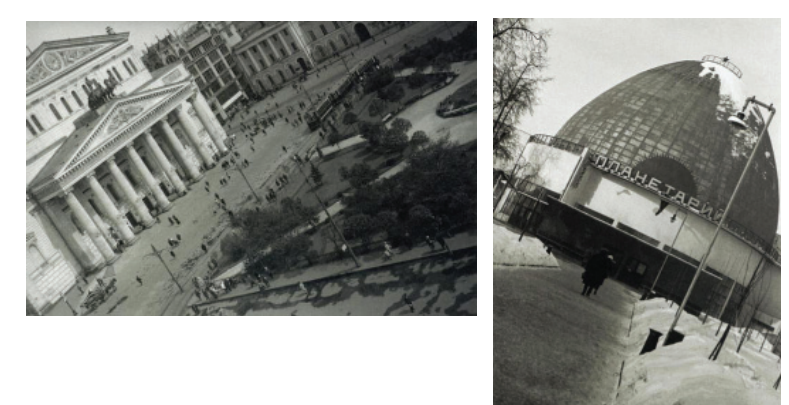

#### www.fotoshkola.in.ua

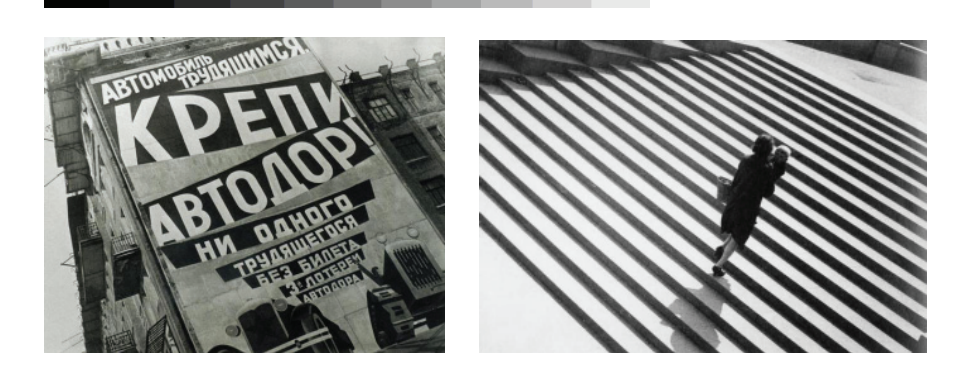

Грешил этим ни кто иной, как наш соотечественник Александр Родченко. Но делал он это сознательно, осмысленно и нахально, чего и вам желаю. Но, если вы не Родченко, старайтесь, чтобы горизонт на Ваших снимках, по возможности, оставался горизонтальным. А вертикальные линии, соответственно – вертикальными.

# *Итак, совет первый: не заваливайте горизонт на фотографиях.*

**2. Cимметрия - эстетика дураков.** С этим трудно не согласиться, и этим грешат очень многие начинающие фотографы. В природе довольно часто встречается симметрия, но именно это и нагоняет тоску.

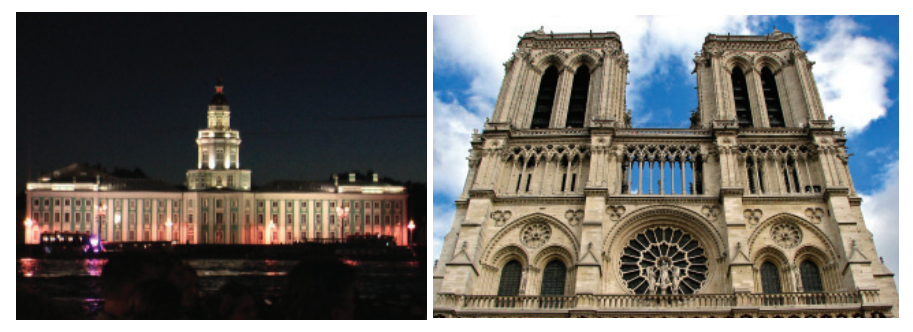

Как по мне, нет ничего скучнее таких фотографий и если вы не снимаете целенаправленно в познавательных целях

шедевры архитектуры Оскара Нимейера, то подобных снимков следует избегать.

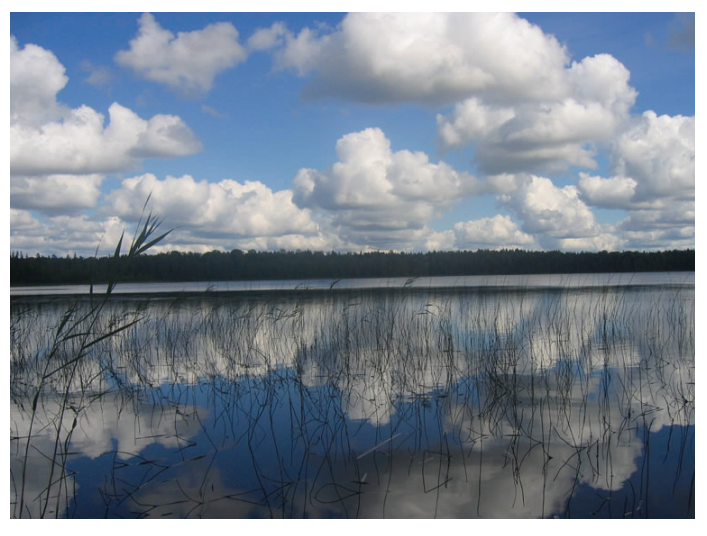

То же самое актуально и при съёмке пейзажей.

Кроме симметрии, обратите внимание насколько заваленный горизонт далек от подобных снимков Родченко.

### *Совет второй: ...ну Вы и сами всё поняли.*

**3. Незаметно мы подобрались к третьей распространенной ошибке при съёмке – тенденции размещать главный сюжет в центре кадра.**

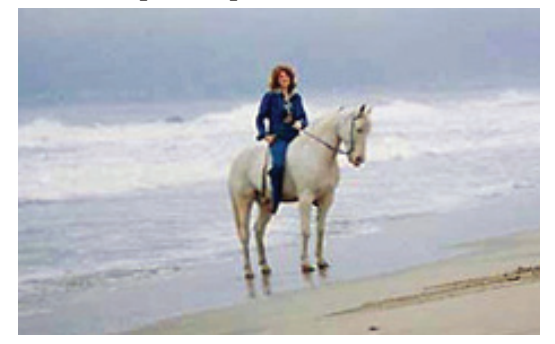

Это не самый яркий пример безобразной композиции, но,

думаю, в вашей коллекции найдется не мало фотографий с подобной компоновкой кадра. Причем, многим это нравится. Что-же, далеко не все люди имеют музыкальный слух и никак от этого не страдают. Точно так же не всем людям свойственно чувство композиции. И это не порок. В конце концов, это Ваш фотоаппарат и Вы вправе им снимать в своё удовольствие так, как Вам хочется и видится. Мы смотрим второсортное телевидение, где картинка в кадре снята полуграмотными провинциальными мальчиками-операторами, не получившими должного образования и воспитания. Увы, не всем в жизни повезло с хорошими преподавателями. Хуже другое, глядя на подобные композиционные «шедевры», у зрителя невольно формируется подобное видение и порочное восприятие окружающего пространства.

Для тех кто чувствует в себе силы с этим бороться существует такое понятие, как «золотое сечение».

Вот что говорит о золотом сечении Википедия:

*Золотое сечение (золотая пропорция, деление в крайнем и среднем отношении) — деление непрерывной величины на две части в таком отношении, при котором меньшая часть так относится к большей, как большая ко всей величине.*

*Отношение большей части к меньшей в этой пропорции выражается квадратичной иррациональностью*

 $\varphi = \frac{\sqrt{5}+1}{2} \approx 1,6180339887...$ 

*и*, *наоборот*, *отношение меньшей части к больше.*<br> $\frac{1}{\omega} = \frac{\sqrt{5} - 1}{2} \approx 0.6180339887...$ 

*Это число называется также золотым числом.*

*В дошедшей до нас античной литературе деление отрезка в крайнем и среднем отношении (ἄκρος καὶ μέσος λόγος) впервые встречается в «Началах» Евклида (ок. 300 лет до н. э.), где оно применяется для построения правильного пятиугольника.*

*Лука Пачоли, современник и друг Леонардо да Винчи, называл это отношение «божественной пропорцией». Термин «золотое сечение» (goldener Schnitt) был введён в обиход Мартином Омом в 1835 году.*

*Золотое сечение имеет множество замечательных свойств, но ещё больше свойств вымышленных.*

Вот так. Если Вы еще с нами, то, можете себя поздравить. Ваша любовь к фотографии не имеет границ!

Так сразу приобщиться к Божественной Сути с использованием чисел Фибоначчи удастся далеко не каждому, но, как говорил Берия, попытка не пытка. Для начала попробуйте уводить в область золотого сечения линию горизонта. Затем – уводите из центра кадра главный объект съёмки. В этом Вам помогут линии разметки, которые можно вывести на дисплее камеры.

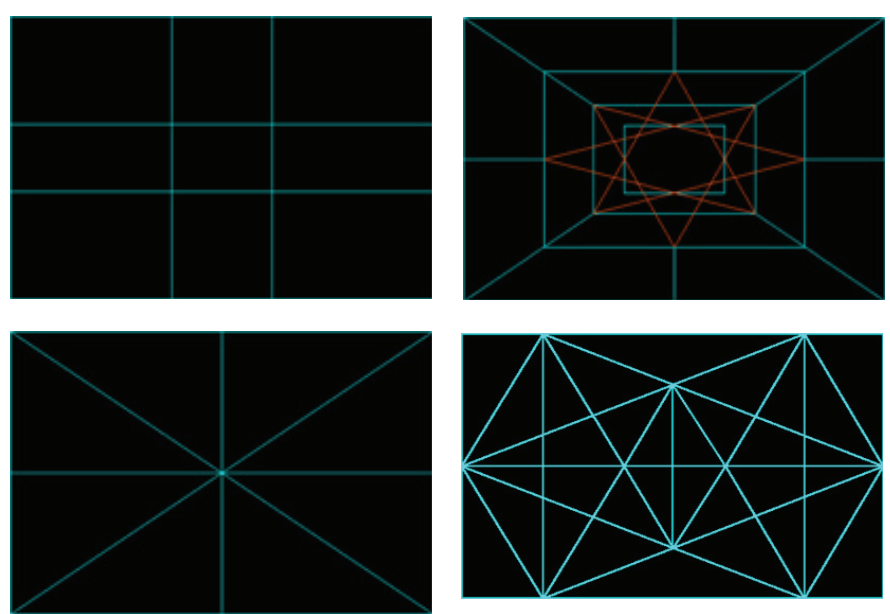

И так постепенно двигаясь от простого к сложному, незаметно для себя Вы приобщитесь к одному из величайших таинств во Вселенной.

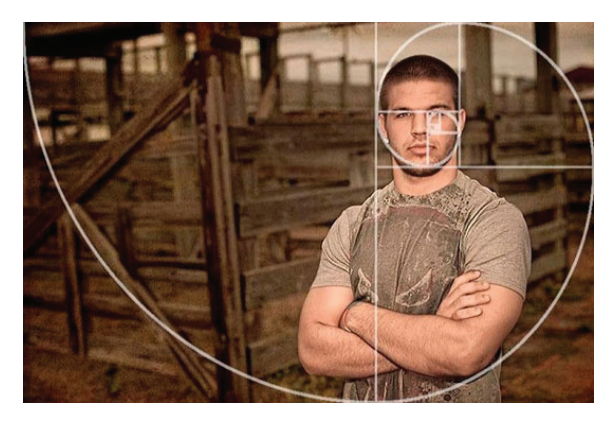

По прошествии определенного времени золотое сечение станет Вашим вторым Я и кадры будут компоноваться автоматически, без каких либо усилий с Вашей стороны. Но и здесь не следует забывать об исключениях из правил. Сознательно выводя главный объект из области золотого сечения и нагнетая тем самым композиционную напряженность и драматизм, можно добиться очень хороших результатов. Кючевое слово здесь – сознательно.

### *Совет третий: компонуйте свои снимки с использованием понятия «золотого сечения»*

### **4. Перспектива.**

Пространство трёхмерно. (По крайней мере нам так кажется. Мало кто может осознать наличие четвёртго, а тем более пятого и т. д. измерения). Фотография – двухмерна. Создать иллюзию трехмерности нам позволяет перспектива. Тональная и линейная. Примером тональной перспективы может служить любой снимок в тумане,

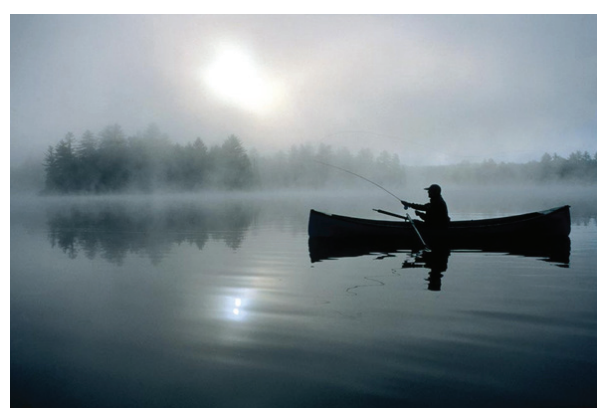

а ярким примером линейной перспективы являются рельсы!

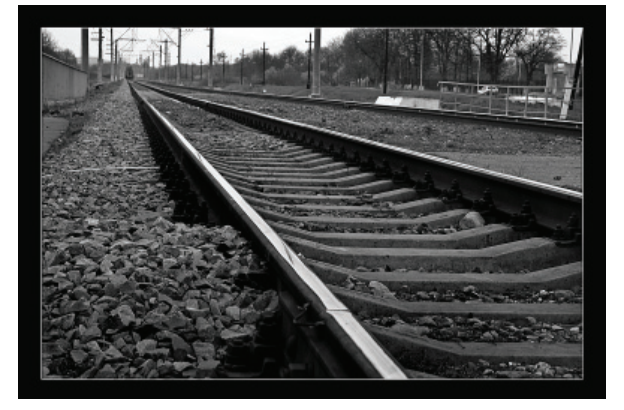

Иногда тональная и линейная перспектива могут мирно уживаться в одном кадре.

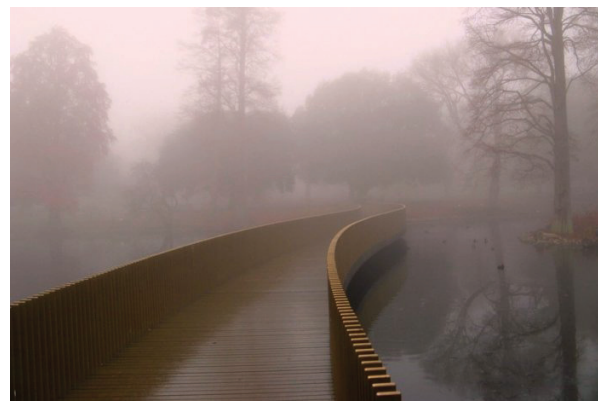

(C) Авторская фотошкола 2012 office@fotoshkola.in.ua

Согласитесь, эти снимки плоскими никак не назовешь. Обратите так же внимание на композицию, золотое сечение и на всё то, о чем было сказано выше.

# *Совет четвёртый: придайте объем своим фотографиям, используя тональную или линейную перспективу.*

### **5. Ракурс.**

Другими словами – точка съёмки. Если бы все снимки делались с уровня глаз, мне бы было скучно.

Почему-то у меня сентимент к творчеству Родченко, но, согласитесь, его пионер является очень наглядным примером оправданной съёмки с нижней точки.

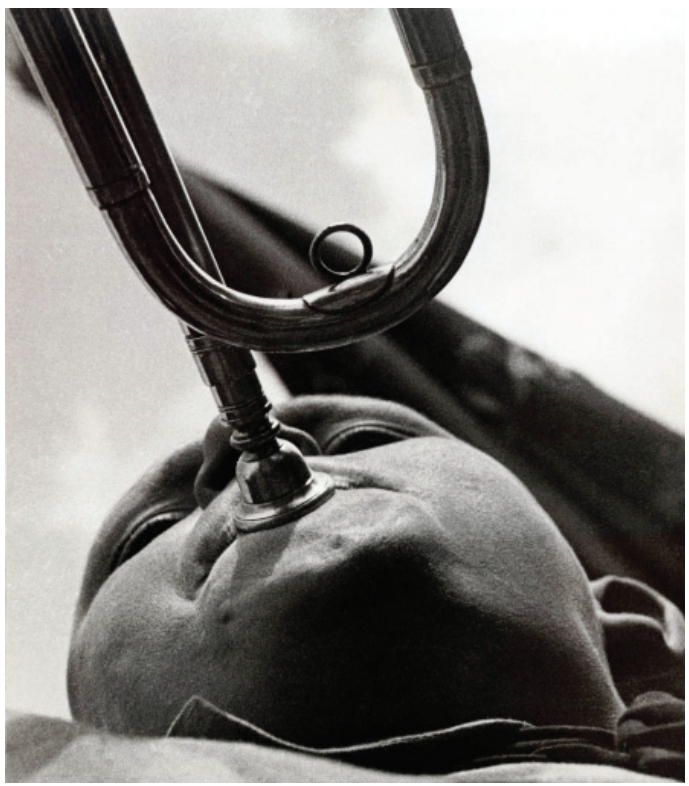

Ну а поцелуи от Энди Бартера могут служить ярким примером съёмки с верхнего ракурса.

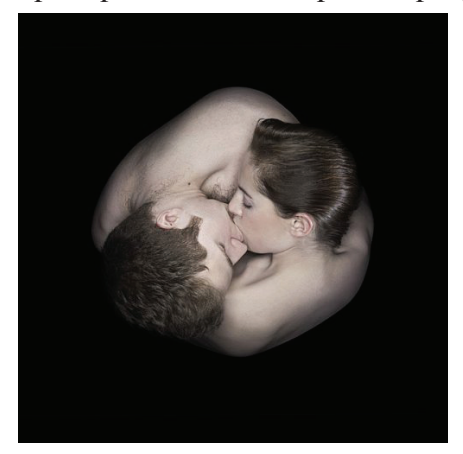

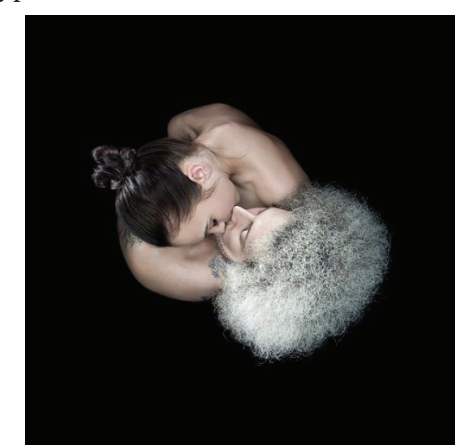

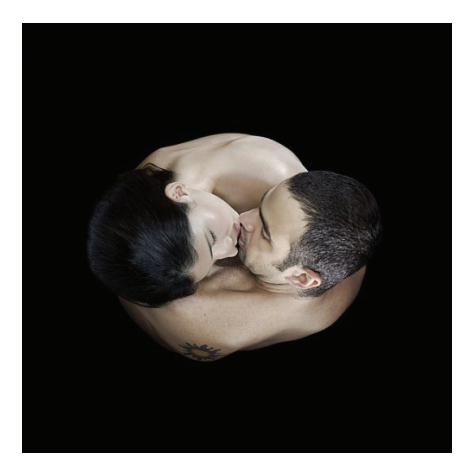

Комментарии тут излишни, смотрим молча.

*Совет пятый: экспериментируйте с точкой съемки.*

# **Глава 3. Особенности съёмки при различных условиях освещения.**

### **1. Съёмка при рассеянном освещении.**

Освещение днём в пасмурную погоду самое благоприятное для съёмки цифровым аппаратом. Может показаться что отсутствие голубого неба, облаков, солнечных бликов и низкая цветовая насыщенность делают снимки несколько скучными и не такими эффектными, но это не так. Когда объект съёмки равномерно залит светом можно снимать с любой стороны и поворачивать камеру в любом направлении не заботясь о направлении света.

Такое освещение особенно благоприятно для съёмки портретов. Лицо портретируемого, не ослепленного солнечным светом, расслабленно и ему не присуща знаменитая гримаса боли Лаокоона – троянского жреца, погибающего в змеиных объятиях. Такое выражение лица с успехом может служить иллюстрацией к энциклопедии по истории уродства. Согласитесь, не просто художественно изобразить отвратительное так, как это сделал Агесандр Родосский.

Но, вернемся к освещению. Начинающему фотолюбителю рассеянный свет дает возможность не отвлекаться на адаптацию к условиям съёмки и, тем самым, дает время больше сосредоточиться на композиции и содержании кадра и с головой уйти в творчество. А контрастность и цветовую насыщенность можно будет потом подтянуть в фотошопе.

При пасмурном освещении экспонометрическая систем аппарата не испытывает проблем с определением экспозиции, дисплей не "слепнет" как на яркое солнце, а отпечатки пальцев на передней линзе объектива вносят в изображение дополнительную мягкость и загадочность.

Резюмируя всё выше изложенное можно сказать что каких либо особенностей при съёмке при рассеянном освещении нет. Так что снимайте в своё удовольствие.

#### **2. Съёмка при ярком солнечном освещении.**

Снимать пейзажи, архитектуру, (при условии что здание сориентировано приемлемо по отношению к солнцу), лютики-цветочки, зверушек, репортаж и т.п. в солнечную погоду большого труда не составляет. Прямой солнечный свет непременно создаст проблемы для дисплея, информация на котором в таких условиях перестает быть видна. Для решения этой проблемы существуют некоторые приспособления.

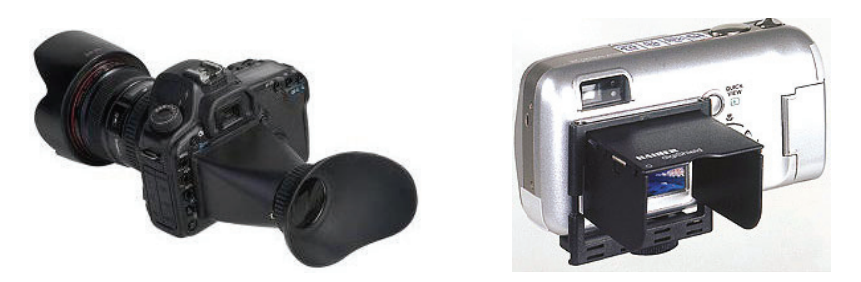

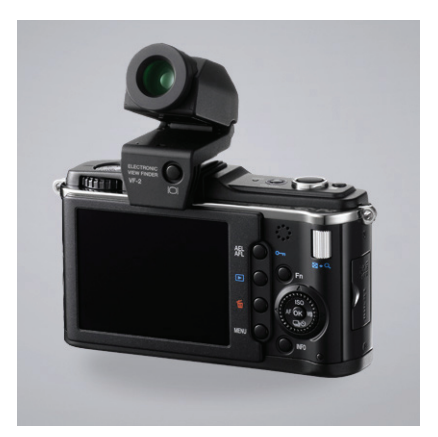

Трудности могут возниктуть при очень контрастном освещении. Динамический диапазон матрицы не всегда может справиться с высокими перепадами яркости, что может привести к потере деталей в светах или в тенях, (последнее не так страшно, поскольку поддается исправлению). В некоторых аппаратах есть режим расширенного динамического диапазона. Суть его состоит в том, что камера делает два снимка с разной экспозицией.

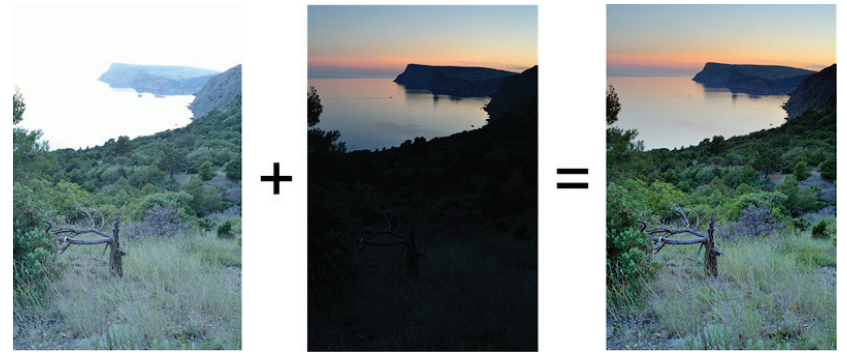

В одном снимке хорошо проработаны света а в другом – тени. И, хотя, результирующий снимок выглядит слегка странновато, всё же такой способ является выходом из положения.

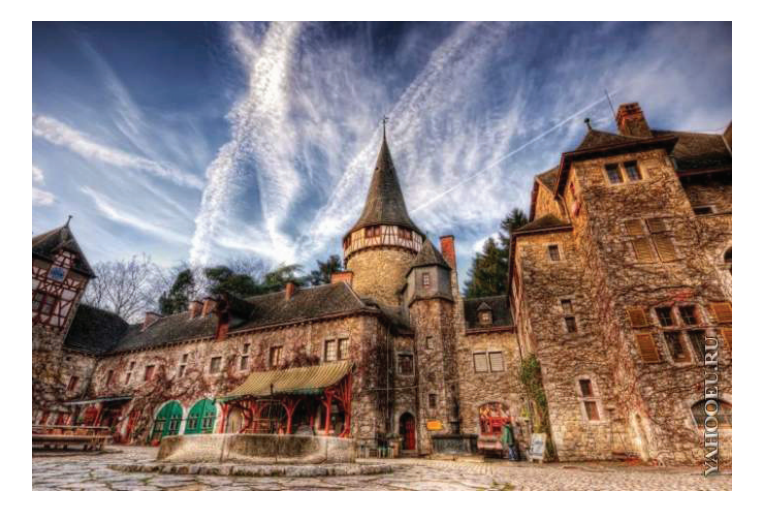

Не совсем выигрышно в прямых солнечных лучах выглядят лица портретируемых. Проваленные глазницы, ужасная тень от носа и подбородка, жутчайшее выражение лица… всё это может быть использовано как художественный приём, но врядли понравится самому портретируемому. Применение вспышки для подсветки теней может в некоторой степени смягчить контрасты, но выражение лица не поправит. Выход – искать тень, поворачивать человека спиной к солнцу и снимать против света. К сожалению, оптика любительских фотоаппаратов не лучшим образом ведет себя при съёмке против света и не на любой объектив можно подобрать бленду, но расстраиваться не следует. Подавляющее большинство хороших фотографий сделано именно посредственными аппаратами с посредственными объективами. Люди же, владеющие первоклассными фотоаппаратами, как правило, пользоваться ими не умеют. Золотое правило работает и здесь, - одним Бог даёт талант, а другим – фотоаппарат.

*Совет шестой: включайте вспышку принудительно, если снимаете против света (против солнца, окна или другого источника света).*

### **3. Съёмка при слабом освещении.**

Недостаток света приводит к увеличению выдержки, а при длительных выдержках возникает проблема с удержанием аппарата в руках. При открытом затворе аппарат должен оставаться неподвижным. Тут на помощь прийдет штатив и автоспуск.

Применять светосильную оптику и увеличивать выдержку при съёмке лучше, чем поднимать светочуствительность матрицы свыше 800 iso и использовать шумоподавление. Съёмка со вспышкой так же не всегда желательна.

#### www.fotoshkola.in.ua

На длительных выдержках, свыше 10-15 секунд, может появиться термический шум матрицы, а может и не появиться. Всё зависит от модели аппарата. В работу экспонометрической системы, возможно, придется вносить поправки. Так же и с балансом белого. Всё зависит от творческого замысла и возможностей аппарата.

В большинстве случаев алгоритм съёмки такой: сняли, посмотрели, внесли поправки, пересняли, и так до тех пор, пока не получится. Благо, сейчас денег это не стоит.

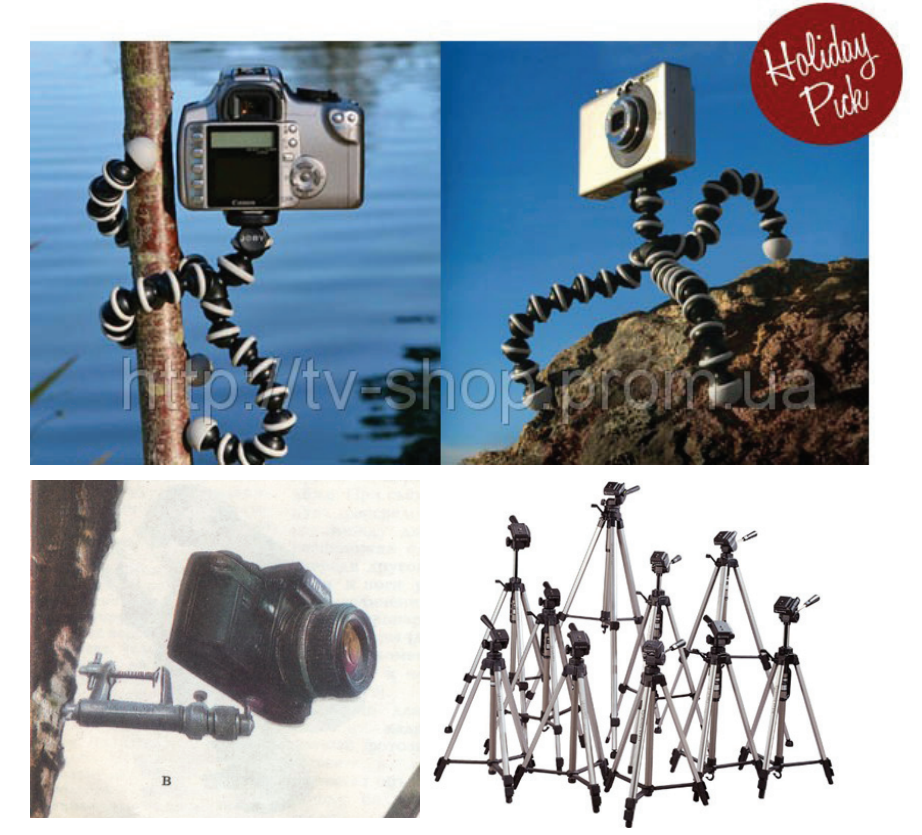

*Совет седьмой: при недостаточном освещении устанавливайте фотоаппарат на надежную опору или штатив.*

### **4. Особенности фотосъёмки детей.**

Фотосъёмка детей – один из самых распространенных видов съёмки в любительской фотографии. Одновременно самый простой и в то же время самый сложный жанр. Всё зависит от Вас и от Вашего ребенка. Если рассматривать детей как воздаяние родителям за беспутно прожитые годы, то становится понятным почему некоторые из нас испытывают определенные сложности при съёмке своих чад. Что заслужили, то и снимаем. Единственное правило при такого рода съёмке это отсутствие каких-либо правил. Все дети индивидуальны, различаются по возрасту, характеру, темпераменту и по многим другим признакам, и для каждого нужен индивидуальный подход. Утешением и оправданием могут быть слова: «Мой ребенок, как хочу так его и снимаю». Главное – терпение и отсутствие насилия. Порой, достаточно увлечь ребенка каким-либо занятием, а самому превратиться в фотоохотника, засев в засаде и ловя момент.

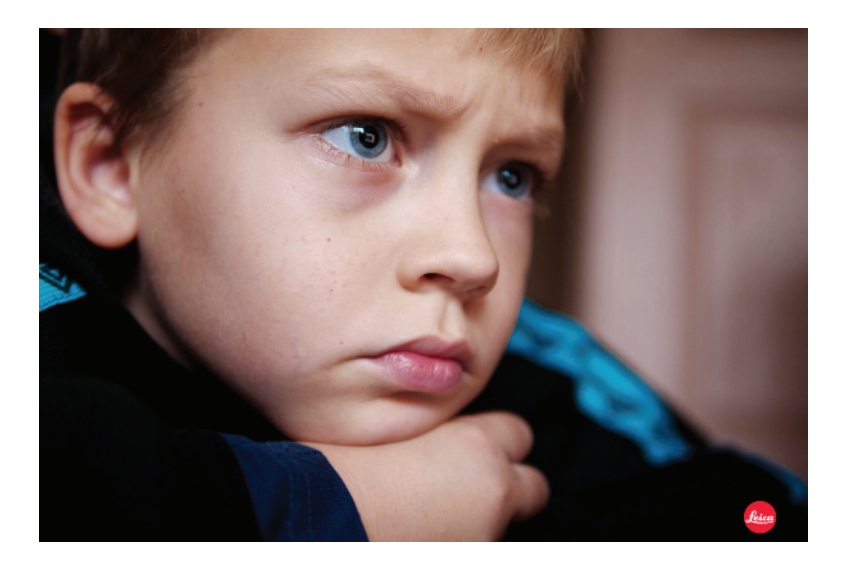

Естественные и непринужденные фотографии плохими быть не могут. Главное - передать эмоции ребенка. Ради этого, порой, можно пожертвовать композицией и даже резкостью. Эффектные снимки можно получить используя нижнюю точку съёмки. Не следует бояться экспериментировать с перспективой и построением кадра. Если и нарушаете какие-либо каноны, то делайте это смело и нарочито-подчёркнуто, примерно так, как поступал с линией горизонта Родченко.

Вспышкой нужно пользоваться с большой осторожностью или не пользоватья вообще, поскольку белую детскую кожу очень легко пересветить, да и сам импульсный свет разрушит ту атмосферу, которая окружает Вашего ребенка. Яркие разноцветные игрушки не должны доминировать в кадре и отвлекать от главного.

Снимайте много, не жалейте затвор фотоаппарата. Всё равно Ваша камера морально устареет раньше, чем Вы выработаете ее ресурс.

*Совет восьмой: займите чем-то интересным Ваше чадо, ловите его эмоции из засады, экспериментируйте с композицией кадра и по возможности не используйте вспышку.*

# **5. Особенности фотосъёмки пейзажей.**

У природы нет плохой погоды, кроме ливня и снегопада. При таких погодных условиях выходить на этюды мало кому захочется. Любая другая погода для пейзажной съёмки подходит, так же как и любое время суток. (Пейзаж может быть и городским).

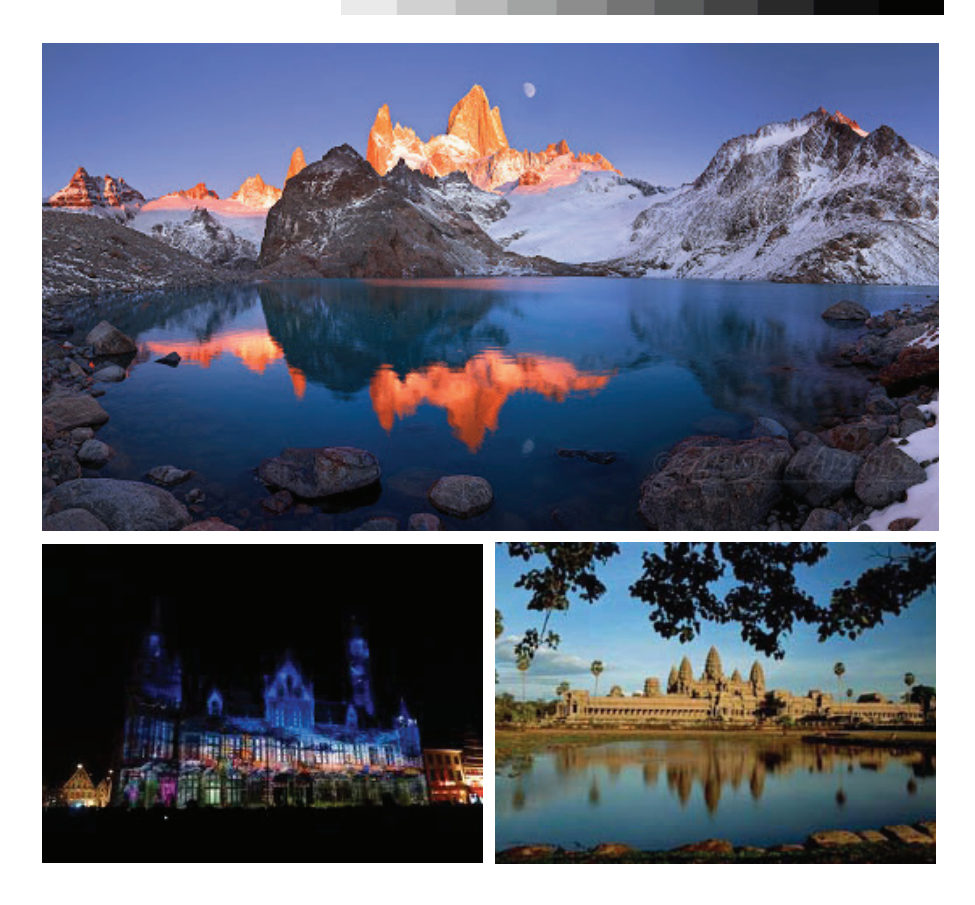

К сожалению, страна в которой нам выпало счастье жить, не может похвастаться подобными видами. Увидеть, правильно закомпоновать в кадре и сфотографировать нечто подобное очень тяжело, практически невозможно, но, чем тяжелее снимать пейзажи на Украине, тем легче они будут даваться за границей, где архитекторы и ландшафтные дизайнеры заранее позаботились о том, чтобы Ваши снимки были краcивыми и композиционно завершенными.

Воздушная дымка, туман, съёмка против солнца, съёмка с солнцем в кадре, силуэт, отражение в воде, тени, - всё это изобразительные средства, которые добавят художественность и индивидуальность в любой пейзаж.

Ничто не сковывает Вашу фантазию, темп съёмки невысок, есть время подумать, ошибиться и исправить свою ошибку, снять и несколько раз переснять, тут же проанализировав результат.

Штатив даже в ясный день значительно снизит темп Вашей съёмки, так же как и мобильность передвижения, но даст возможность несколько раз подумать о том стоит ли снимать что попало или следует поискать более интересный сюжет. Одним из недостатков цифровой фотографии является простота получения изображения. По трудоёмкости процесса сделать снимок стало так же трудно, как и его не сделать. Штатив несколько умерит Ваш пыл и заставит думать. Ведь разложить три его ножки, прикрутить аппарат и установить его горизонтально это какой ни какой а всё же труд, и, если будущий сюжет ничего из себя не представляет, Вам лень будет выполнять подобную работу.

Перед тем, как нажать на спусковую кнопку, проанализируйте изображение на дисплее аппарата и постарайтесь представить этот снимок оформленным в рамке и висящем на стене на фотовыставке, а себя стоящим рядом со своей работой. И если чувство стыда в этот момент Вас не посетило, - смело нажимайте. Только плавно.

Если снимок Вам понравился, не спешите складывать штатив. Подумайте, а может его можно еще как-то улучшить, например ввести в кадр веточку, которая создаст передний план, бросить на воду листик или камень, который создаст круги на воде, или два камня и сфотографировать интерференцию волн. Если Вы не лишены творческого начала, то и творческий конец вам в ближайшее время не грозит.

*Совет девятый: при съемке пейзажей не торопитесь, представьте мысленно будущий кадр в рамке, используйте штатив, экспериментируйте.*

### **6. Съёмка в путешествиях.**

Я на фоне пирамид, Я на фоне башни Эйфеля, Я и Биг Бэн, Я и Колизей.... Последней фотографией в этом списке будет Я и комплекс неполноценности. Прошло 20 лет, как пал железный занавес и все пути-дороги для нас открыты, (при наличии наличности), но от комплексов мы избавляемся очень и очень медленно. Нам нужно доказательство своего там присутствия. На слово не поверят. Полноценному человеку не свойственно доказывать свою полноценность, так же как и богатому - своё богатство. Если в Вашем фотоальбоме много таких фотографий и к концу жизни Вам за них не станет стыдно, - выводы делайте сами.

Бедуин в чалме или верблюд на фоне пирамид будет смотреться горадзо гармоничнее чем Вы, так же как негретенокпопрошайка на фоне Колизея, или негр – торговец сувенирами на фоне бессмертного творения Эйфеля. Да они повсюду! Именно поэтому не следует терять бдительность и разивать рот, находясь в таких местах. Это я уже вполне серьёзно.

Фотографировать путешествуя легко и просто. Вдоволь набродившись с фотоаппаратом по привычным улицам своего родного города вы сразу же ощутите эту лёгкость. В любую погоду, в любое время года и время суток Вы получите прекрасные, яркие, незабываемые фотографии. А дружелюбно настроенные и улыбающиеся люди даже и не подумают дать Вам по морде за то что их сфотографировали, и этого ощущения Вам еще долго будет не хватать. Жаль что всё это так быстро закончится.

### *Совет десятый: не разивайте рот в путешествиях, делайте колоритные снимки!*

### **Глава 4. Качество цифровых изображений и способы его улучшения.**

Наконец-то ушли в историю споры о том, что лучше – плёнка или цифра. На сегодняшний день цифровая фотография победила безоговорочно и в любой области ее применения. Качество цифровых снимков значительно выше снимков, полученных с использованием самых лучших типов фотоплёнок. Фирма Kodak, чьё имя вызывало трепет в сердцах фотографов всего мира, объявила о своём банкротстве. И это мы затронули только аспект качества, не говоря уже об удобстве использования, применения и хранения снимков.

Но, к сожалению, цифровая камера в любительских руках не всегда выдает снимки оптимального качества. Но это не страшно. Существует такое понятие, как обработка отснятого материала, в процессе которой можно значительно улучшить качество снимка, а порой и из безнадёжно испорченного материала получить вполне приличное изображение. В аналоговой фотографии в некоторой степени улучшить снимок можно было при печати, подобрав определенный тип бумаги по контрастности, притемнив или осветлив некоторые места изображения под увеличителем и всё.

С цифровой фотографией всё обстоит гораздо проще. Практически любая программа для просмотра снимков имеет встроенные средства по исправлению цветопередачи, яркости, контрастности.

Существуют и специализированные программы для этих целей, самой лучшей из которых является всем известный Photoshop. Я не встречал такого компьютера, на котором не был установлен Photoshop, так же как не встречал ни одного пользователя, который его честно купил! Эта профессиональная и довольно сложная программа позволяет творить настоящие чудеса. В изучении она достаточно сложна, но я так же не

встречал ни единого пользователя, который знал бы Photoshop полностью. И это не столько невозможно, как не нужно. Достаточно выучить базовые приемы обработки и Вы сможете достаточно профессионально обрабатывать свои фотографии и откроете для себя новые горизонты в творчестве.

Но это уже тема отдельного разговора.

# **Глава 5. Систематизация и хранение цифровых фотоснимков**

Рано или поздно с этой пробелмой сталкивается каждый фотограф. Мы перестали печатать свои фотографии. Многим достаточно посмотреть снимки на мониторе. На смену бумажным фотоальбомам пришли цифровые рамки и альбомы виртуальные. Хорошо это или плохо – не знаю. Мир меняется. Цифровые фотографии не выцветают и со временем не меняют свой цвет. Хотя, цветопередача зависит от типа монитора и его калибровки.

Как долго нужно хранить снимки? Кому-то уже не интересны снимки пятилетней давности, а кто-то настолько уверен в себе и в своих генах, что считает что его бессмертные творения будут интересны и его правнукам. Ответ на этот вопрос каждый должен дать себе сам. До недавнего времени достаточным считалось записать обработанные и сжатые в JPEG снимки на CD или DVD носитель. Но, как выяснилось, срок хранения информации в таком виде не превышает 10-20 лет, в зависимости от качества носителя. Да и последние версии компьютеров уже не комплектуются оптическими приводами. Всё течет, всё меняется. На смену одним форматам приходят другие. Цены на жесткие диски и «твердотельную» память неуклонно снижаются, а их

объёмы уже измеряются терабайтами. Надёжность хранения информации на таких дисках очень высока.

Но нельзя исключать человеческий фактор. По ошибке можно удалить нужную информацию или вообще отформатировать диск. Спасет резервное копирование, дублирование или программы по восстановлению информации. Для быстрого поиска нужной фотографии рекомендуется присваивать снимкам ключевые слова. И это помимо их размещения в хронологическом порядке.

Второй вопрос – в каком формате хранить изображения. Некоторые любительские камеры позволяют снимать в профессиональном формате RAW. Это не графический формат, а, скорее, база данных величин токов, выработанных каждой ячейкой матрицы в процессе ее экспонирования. Если говорить очень и очень популярно, то это – цифровой негатив. А негатив, как известно, можно проявить по-разному. Сегодня вы видите так, а завтра будете смотреть на те же вещи другими глазами. RAW содержит некоторое количество избыточной информации, которая иногда является крайне необходимой при обработке снимков, сделанных в трудных условиях освещения или с грубыми ошибками, допускать которые так свойственно фотолюбителям. И хотя снимки в формате RAW занимают несколько больше места чем в формате JPEG, я бы рекомендовал для длительного хранения особо ценных кадров именно этот формат.

*Совет одиннадцатый: храните свои снимки в нескольких местах: на домашнем компьютере, на работе, в сети и в фотоальбомах.*

### **Сайты для хранения фотографий**

Интернет меняется — сейчас вы можете не просто читать там новости, но и наполнять контентом собственную страницу — будь то блог, фото или видео, которыми вы хотите поделиться с миром.

Наши снимки почти живые: им тоже хочется выходить в свет, влюблять в себя людей, слышать критику и комментарии, участвовать в конкурсах и побеждать. В этом может помочь практически вездесущий Интернет. Именно в Сети люди обмениваются впечатлениями в формате JPEG.

flickr.com Photobucket.com iStockphoto.com Youtube.com Photofile.ru netPrint.ru Streamphoto.ru

Вот только некоторые из сервисов для размещения, хранения и обмена фоторафиями. В каждом из них свои условия, ограничения по размеру и количеству снимков. Некоторые из них даже платные. Единственное преимущество состоит в том, что Вы можете получить доступ к своим фотографиям находясь в любой точке земного шара. Был бы доступ к сети.

Вот и все, чем я хотел с Вами сейчас поделиться. Так как Вы читаете эти строки, то хочу Вас поблагодарить,что дочитали книгу до конца, мой труд не пропал зря. Хотелось бы надеяться что данная книга послужит для Вас руководством к действию и сподвигнет на взятие новых творческих высот.

Теперь у Вас есть несколько возможностей:

1-я - оставить все как есть. Вы, конечно же, можете использовать те знания, что приобрели из книги, но так и

останетесь всего лишь на первой ступени своего творческого фотопути.

2-я -Вы можете продолжать обучаться искусству фотографии самостоятельно. Благо в сети можно найти гигантское количество информации на эту тему. В этом случае, вам придется самим отделять зерна от плевел, фильтровать море не нужных знаний, натыкаться на подводные камни. Этот путь очень длителен, он занимает, как правило, около 3-5 лет экспериментов, попыток и не удач.

3-я - Можно пройти обучение в большой и известной фотошколе с мировым именем. Но этот процесс очень длительный (порядка 2-х лет) и очень дорогой (от 2 до 6 тыс. долларов)

4-я - Вы можете обратиться в нашу фотошколу и перенять опыт практикующего фотографа, давно занимающегося фотографией профессионально. Наши онлайн-семинары можно просматривать с любого компьютера, подключенного к интернет. Мы возьмем Вас за руку и пошагово проведем по готовому, известному нам пути. Вы получите не книжные знания, а реальные, полученные из богатого фотографического опыта преподавателя. Вы сможете задать вопрос в прямом эфире и сразу же получить на него ответ профессионала. Ваши реальные фотографии мы будем досконально, по косточкам разбирать на наших семинарах.

Итак, если Вы чему-то научились из этой мини-книги, если у Вас возникли вопросы или если Вы вдохновились серьезно заняться изучением искусства фотографии, то пишите или звоните:

office@fotoshkola.in.ua +38(068)2401218, Сергей Соловьев +38(095)3279828, Алексей Суходольский http://fotoshkola.in.ua

#### **Краткий словарь фотографических терминов:**

*Объектив* - набор линз, задача которого построить на матрице аппарата изображение снимаемого объекта.

*Баланс белого* - — один из параметров метода передачи цветного изображения, определяющий соответствие цветовой гаммы изображения объекта цветовой гамме объекта съёмки.

*Динамический диапазон* - соотношение между максимальной и минимальной измеримой интенсивностью света (белым и чёрным, соответственно).

*Матрица* - специализированная аналоговая или цифро-аналоговая интегральная микросхема, состоящая из светочувствительных элементов — фотодиодов. Предназначена для преобразования проецированного на неё оптического изображения в аналоговый электрический сигнал или в поток цифровых данных

*Физический размер матрицы* – физический размер матрицы, измеряемый в миллиметрах. Чем больше этот размер, и чем выше плотность пикселей на единицу площади матрицы, (до определенных пределов, не превышающих разрешающую способность оптики), тем выше качество конечного изображения.

*Разрешающая способность матрицы* – количество светочуствительных элементов (пикселей) в матрице.

*Разрешающая способность объектива* – способность объектива в той или иной степени чётко и резко передавать

мелкие детали при определенной степени их контрастности. Измеряется количеством линий на миллиметр.

*Композиция* - важнейший организующий компонент художественной формы, придающий произведению единство и цельность, соподчиняющий его элементы друг другу и всему замыслу художника.

*Перспектива* - наука об изображении пространственных объектов на плоскости или какой-либо поверхности в соответствии с теми кажущимися сокращениями их размеров, изменениями очертаний формы и светотеневых отношений, которые наблюдаются в натуре.

*Ракурс* - перспективное сокращение формы предмета, изменяющее его привычные очертания. Ракурс обусловлен точкой зрения на натуру, а также положением натуры в пространстве.

*Светосила объектива* - величина, характеризующая степень ослабления объективом светового потока.

*Фокусное расстояние объектива* - объектива — расстояние от фокальной плоскости до главной задней оптической плоскости и определяет масштаб изображения.

*Диафрагма (апертура)* - устройство объектива фотокамеры, позволяющее регулировать относительное отверстие, то есть изменять количество проходящего через объектив света, что определяет соотношение яркости оптического изображения фотографируемого объекта к яркости самого объекта, а также устанавливать необходимую глубину резкости.

*Выдержка* - интервал времени, в течение которого свет экспонирует участок светочувствительного материала или светочувствительной матрицы. Одна из двух составляющих экспозиции.

*Затвор* - устройство, используемое для перекрытия светового потока, проецируемого объективом на фотоматериал (например, фотоплёнку) или фотоматрицу (в цифровой фотографии). Путем открытия затвора на определенное время выдержки дозируется количество света, попадающего на чувствительную поверхность и тем самым регулируется экспозиция.

*Видоискатель* - элемент фотоаппарата, показывающий границы будущего снимка, иногда резкость и параметры съёмки.

*Светочувствительность* - способность вещества изменять свои химические или физические свойства под действием света (электромагнитного излучения в диапазоне, видимом человеческим глазом).

*Шумы матрицы* – паразитные цветовые точки и пятна на изображении, вызванные погрешностью аналого-цифрового преобразования, являющиеся следствием многих причин.

*Шумоподавление* – способы борьбы с цифровым шумом.

*Глубина резкости (глубина резко изображаемого пространства)* - это расстояние между передней и задней границами резко изображённого пространства, измеренное вдоль оптической оси, в пределах которого объекты съёмки на снимке отображаются в той или иной степени резко.

*FIAP* - международная организация, членами которойявляются национальные фотографические ассоциации. FIAP насчитывает более 85 национальных ассоциаций, действующих на пяти континентах и насчитывает в своих рядах около одного миллиона фотографов. FIAP был основан Ван де Виером, бельгийским фотохудожником. Первый учредительный Конгресс состоялся в Берне (Швейцария) в 1950 при участии представителей из десяти стран мира. Целью FIAP является утверждение и развитие фотографии как искусства. FIAP не приемлет вовлеченности Организации в любые вопросы касающиеся идеологии, политики и расовых различий.